# **Sommaire**

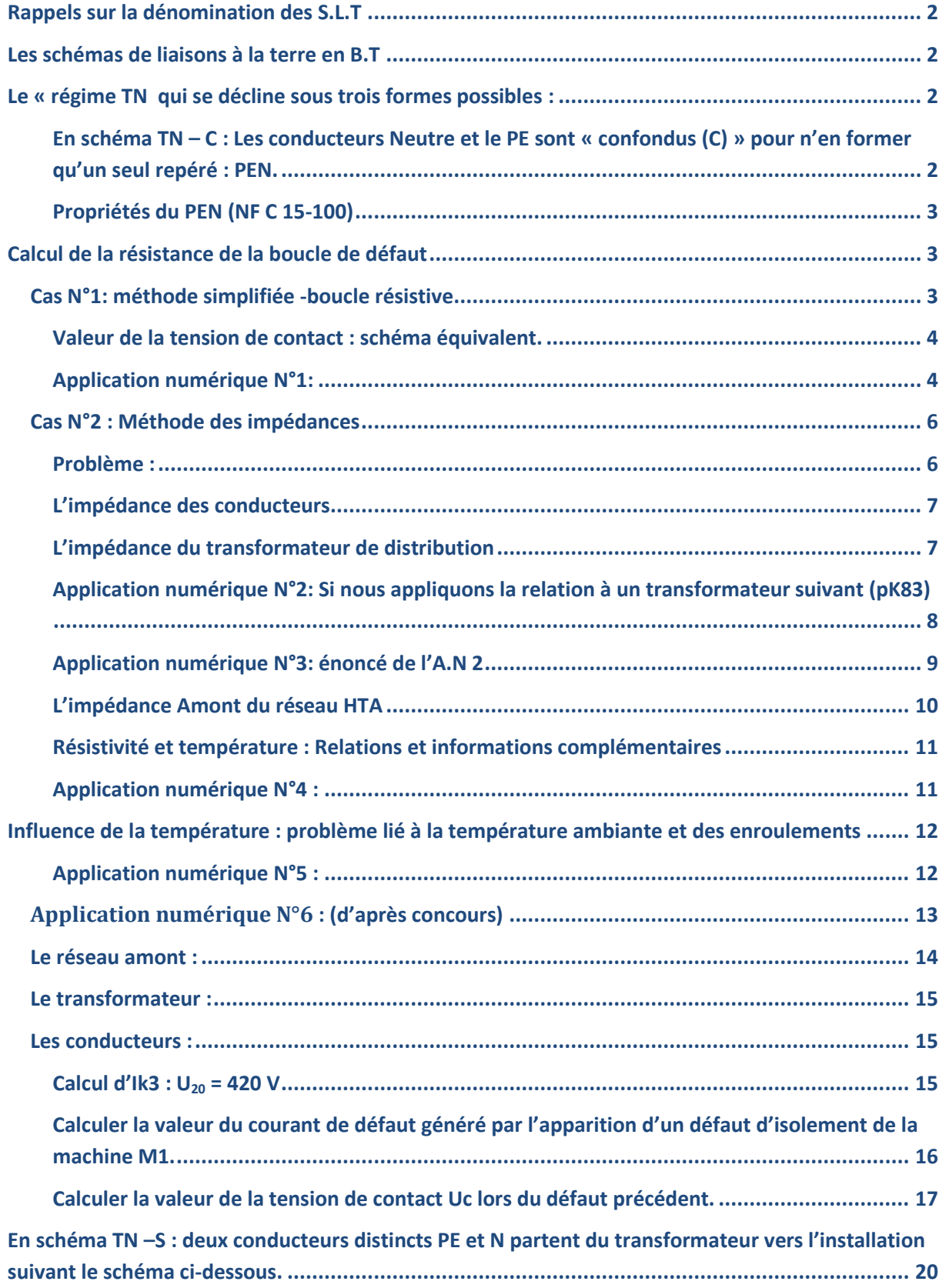

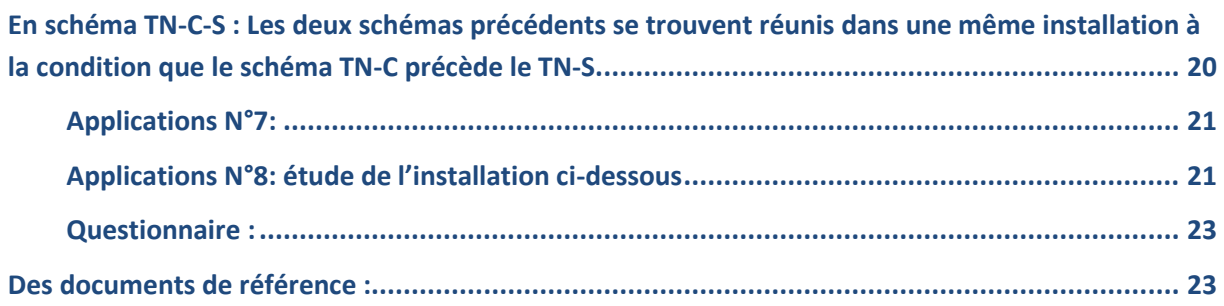

#### <span id="page-1-0"></span>**Rappels sur la dénomination des S.L.T**

Le schéma de liaison à la terre B.T est repéré par deux lettres :

- **La première lettre** indique la nature du raccordement du neutre de la source du distributeur d'énergie par rapport à la terre : **T** si le neutre est mis à la terre ou **I** si le neutre est isolé ou mis à la terre à travers une impédance.
- **La deuxième lettre** indique la nature du raccordement des masses des appareils d'utilisation : **T** si les masses sont interconnectées et mises à la terre, **N** si les masses sont interconnectées et mises au neutre.

### <span id="page-1-1"></span>**Les schémas de liaisons à la terre en B.T**

Ils sont au nombre de trois (les régimes HT ne sont pas décrits ci-dessous):

- Le « **[régime TT](http://eleectrotechnique.fr/wp-content/uploads/2011/07/SLT-2011a1.pdf)** » déjà étudié qui est surtout utilisé dans les réseaux de distribution publics (bien qu'une distribution en régime **TN** soit possible sous certaines conditions : **voir 411.4.1** et **annexe D** de la norme **NF C 15-100**.
- <span id="page-1-2"></span>Le « **régime IT** » que l'on étudiera plus tard.

## **Le « régime TN qui se décline sous trois formes possibles :**

<span id="page-1-3"></span>En schéma TN – C **:** Les conducteurs Neutre et le PE sont « confondus (C) » pour n'en former qu'un seul repéré : PEN.

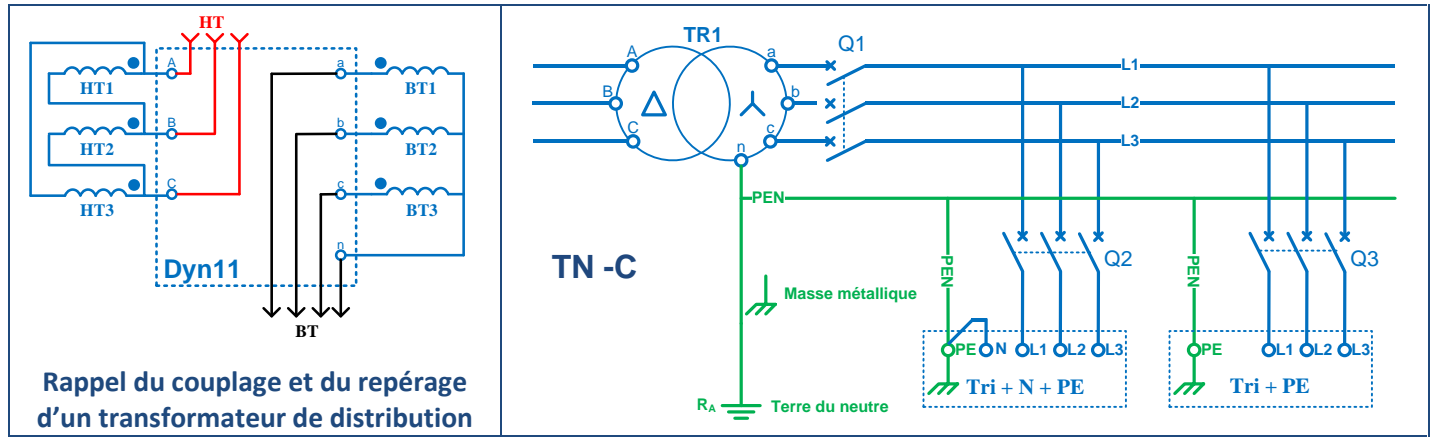

#### <span id="page-2-0"></span>Propriétés du PEN (NF C 15-100)

Il ne doit **jamais être ni sectionné ni coupé** : En **TN-C**, une section minimale de 10mm² (cuivre) ou 16mm² (aluminium) en conducteur rigide est obligatoire pour conférer au PEN une résistance mécanique importante ainsi qu'une tenue satisfaisante au courant de court-circuit qui apparait en cas de défaut franc : Rd = 0.

**Note** : lorsque le récepteur possède une borne **neutre**, le conducteur **PEN** doit en premier lieu être raccordé à la borne **PE** d'où sera issu le conducteur **neutre** : voir schéma ci-dessus.

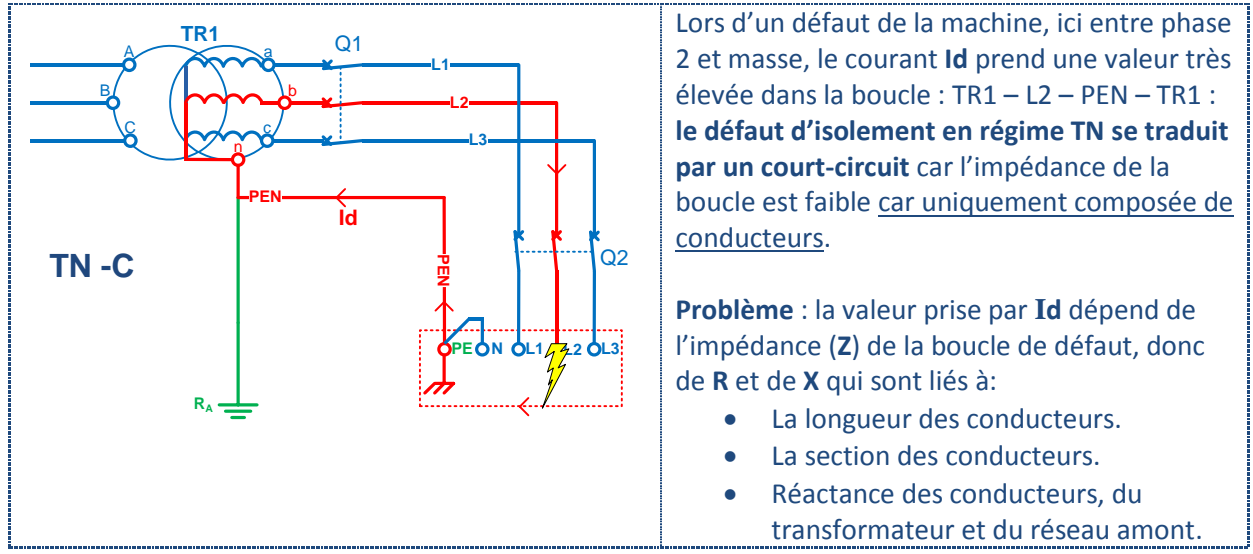

**Conséquences** : la valeur prise par le courant de court-circuit étant différent d'une installation à l'autre, il faut pouvoir l'évaluer afin de choisir et de vérifier les conditions de déclenchement de l'appareil de protection **qui doit couper au premier défaut** : Cette vérification doit être effectuée :

- $\Rightarrow$  A l'étude par le calcul.
- $\Rightarrow$  Obligatoirement à la mise en service.
- $\Rightarrow$  Tous les ans par des mesures.
- $\Rightarrow$  En cas de modification de l'installation.

**Note** : Dans tous les cas, il est bon de faire cheminer le conducteur PEN dans la même canalisation que les conducteurs phases (égalité des longueurs pour les calculs), car dans le cas contraire, seuls des mesurages pourront valider l'installation. D'autre part, il faut considérer le conducteur PEN comme un générateur de perturbation de part l'importance des courants susceptibles de le traverser. Par conséquent, il est judicieux, lors de sa pose, de l'écarter de tous circuits sensibles ou d'éviter le régime TN si les appareils sont trop sensibles aux perturbations issues du réseau. En revanche, le TN est très adapté si l'installation est sujette aux courants de fuite : four par exemple.

### <span id="page-2-1"></span>**Calcul de la résistance de la boucle de défaut**

#### <span id="page-2-2"></span>Cas N°1**:** méthode simplifiée -boucle résistive

Méthode simplifiée qui ne prend en compte que les résistances des différents conducteurs mis en jeu : le **circuit en défaut est éloigné de la source** (circuits terminaux).

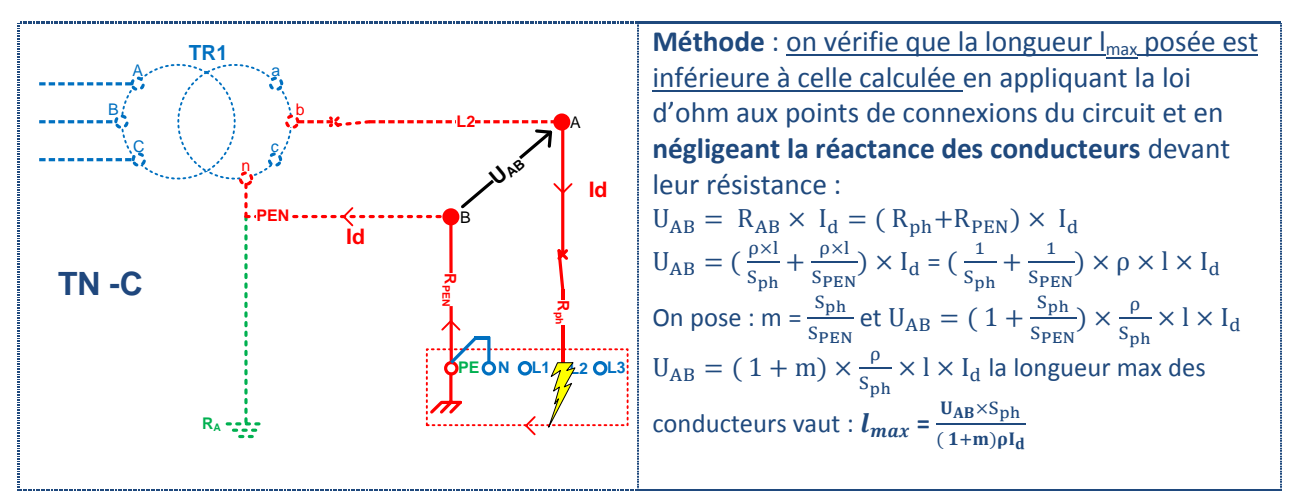

**Note** : Pour être assuré de l'ouverture de l'appareil de protection, le courant de défaut **Id** doit être supérieur au réglage du magnétique du disjoncteur : **Id > Imagn**.

D'autre part, on admet que la tension lors de l'apparition du défaut vaut  $0.8 \times V$ : 80% de la tension simple.

 $\Rightarrow$  La relation devient donc **:**  $l_{max} = \frac{0}{c_1}$  $\frac{1}{(1+m)\rho I_{\text{magn}}}$  représente la longueur maximale de la ligne

d'alimentation à ne pas dépasser pour une valeur de **Imagn** donnée.

**Cela signifie qu'en cas de dépassement de la longueur max calculée, la valeur du courant sera inférieure à Imagn et l'appareil de protection « verra » ce courant de court-circuit comme un courant de surcharge qu'il coupera avec retard (t > 20ms) avec les risques que cela comporte : incendie.**

**V :** tension simple en (**V**). **S :** section des conducteurs en (**mm²**). **m** : rapport des sections (**sans unité**).

**lmax :** longueur maximale du PEN ou de la phase en (**m**)**.**  $\rho$ : Résistivité du cuivre = 2,25×  $10^{-3} \Omega \times \frac{m}{4}$  $\overline{m}$  $I_{\text{magn}} =$  courant de fonctionnement du déclencheur magnétique du disjoncteur (A).

<span id="page-3-0"></span>Valeur de la tension de contact : **schéma équivalent.**

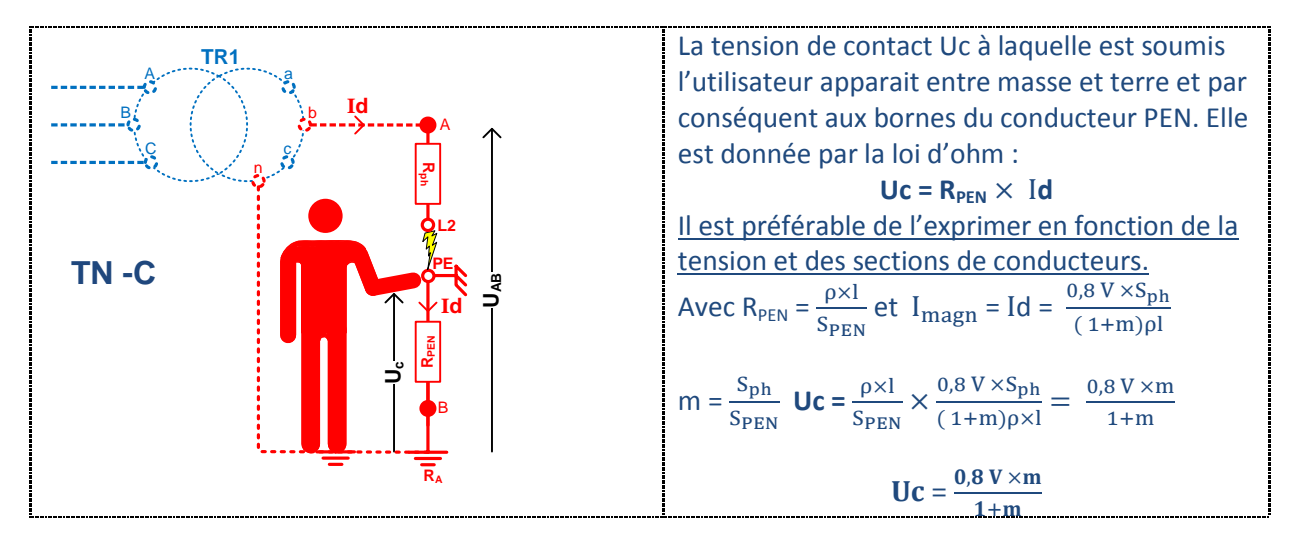

### <span id="page-3-1"></span>**Application numérique N°1:**

Calculez la longueur max de la ligne d'alimentation ainsi que la tension de contact lors d'un défaut d'isolement de la machine M2.

$$
V = 230 V
$$
  
\n
$$
V = 230 V
$$
  
\n
$$
V = 230 V
$$
  
\n
$$
V = 230 V
$$
  
\n
$$
V = 230 V
$$
  
\n
$$
V = 230 V
$$
  
\n
$$
V = 230 V
$$
  
\n
$$
V = 230 V
$$
  
\n
$$
V = 230 V
$$
  
\n
$$
V = 230 V
$$
  
\n
$$
V = 230 V
$$
  
\n
$$
V = 230 V
$$
  
\n
$$
V = 230 V
$$
  
\n
$$
V = 230 V
$$
  
\n
$$
V = 230 V
$$
  
\n
$$
V = 230 V
$$
  
\n
$$
V = 230 V
$$
  
\n
$$
V = 230 V
$$
  
\n
$$
V = 230 V
$$
  
\n
$$
V = 230 V
$$
  
\n
$$
V = 230 V
$$
  
\n
$$
V = 230 V
$$
  
\n
$$
V = 230 V
$$
  
\n
$$
V = 230 V
$$
  
\n
$$
V = 230 V
$$
  
\n
$$
V = 230 V
$$
  
\n
$$
V = 230 V
$$
  
\n
$$
V = 230 V
$$
  
\n
$$
V = 230 V
$$
  
\n
$$
V = 230 V
$$
  
\n
$$
V = 230 V
$$
  
\n
$$
V = 230 V
$$
  
\n
$$
V = 230 V
$$
  
\n
$$
V = 230 V
$$
  
\n
$$
V = 230 V
$$
  
\n
$$
V = 230 V
$$
  
\n
$$
V = 230 V
$$
  
\n
$$
V = 230 V
$$
  
\n
$$
V = 230 V
$$
  
\n
$$
V = 230 V
$$
  
\n<math display="block</math>

……………………………………………………………………………………………………………………………………………………………………………………….

La simulation de l'exemple ci-dessus à l'aide du progiciel « **Ecodial** » de chez **Schneider Electric doivent confirmer vos calculs.**

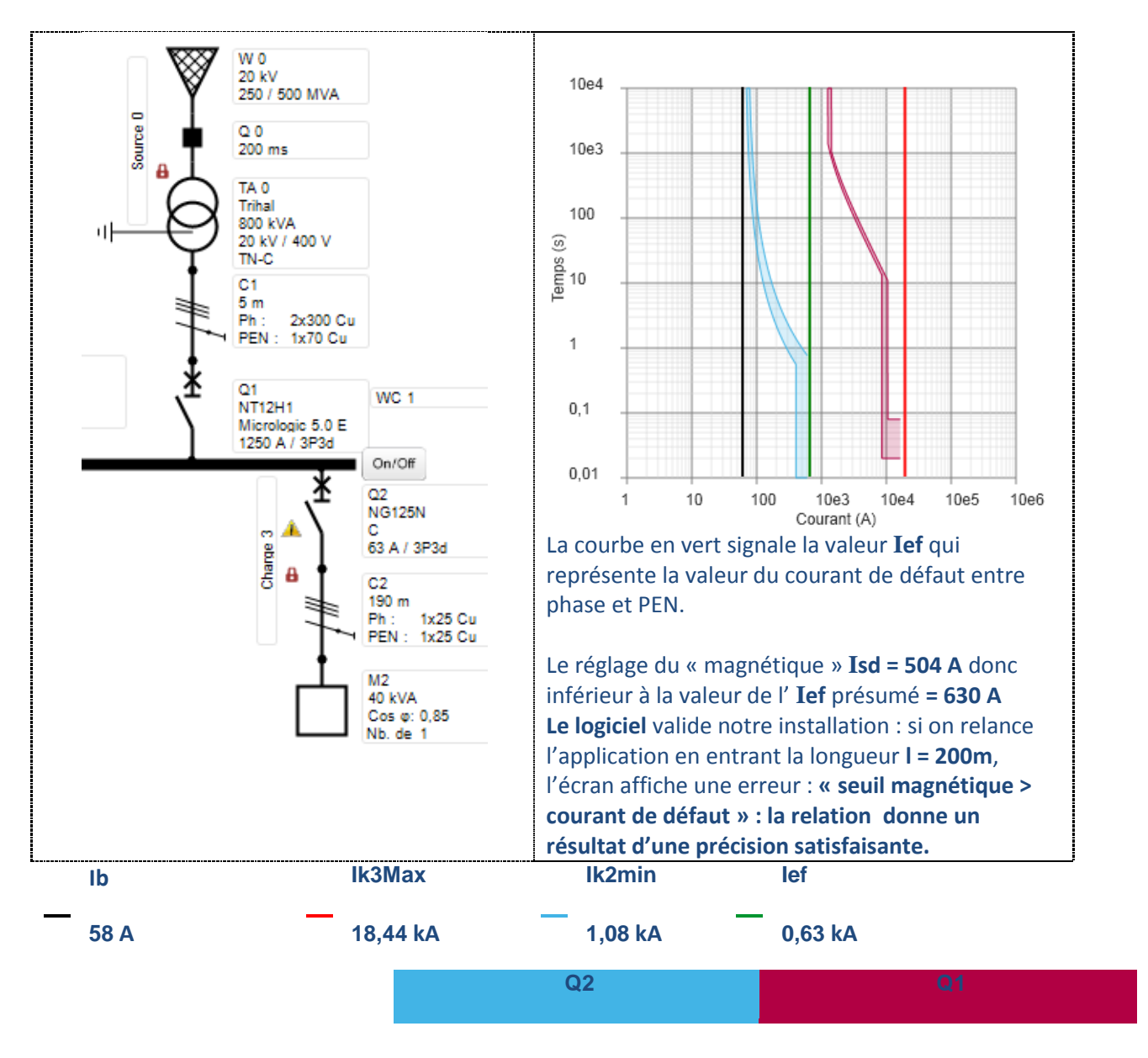

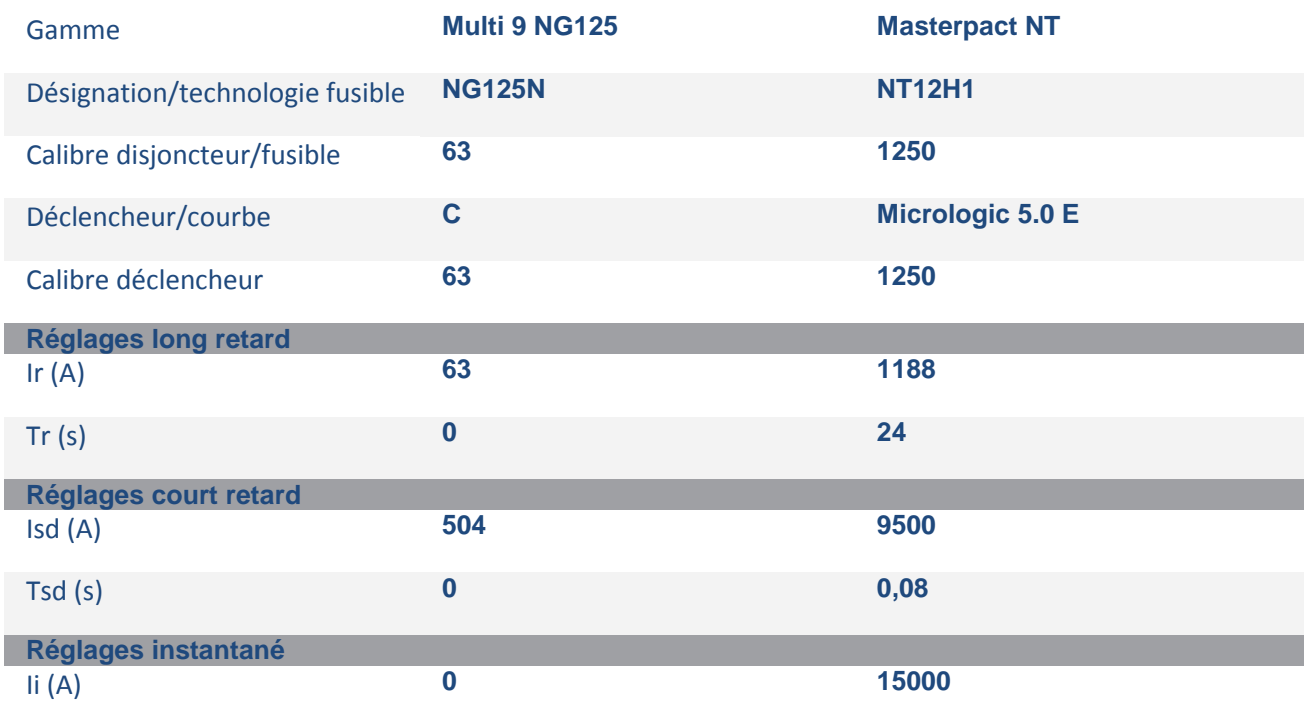

#### <span id="page-5-0"></span>**Cas N°2 : Méthode des impédances**

*Méthode qui prend en compte toutes les impédances (réseau, transformateur et conducteurs) de la boucle de défaut : on utilise cette méthode lorsque l'on désire une bonne précision du courant de défaut et/ou lorsque le défaut se trouve proche de la source. Les progiciels de calcul d'installation utilisent cette méthode de calcul en appliquant les relations d'électrotechnique contenues dans l'UTE C 15-500.*

**Objectif** : Comprendre la technique employée pour calculer les courants de court-circuit par la **méthode des impédances** : les éléments en rouge nécessitent une bonne connaissance des lois et/ou des phénomènes décrits : transformateur, impédance, lois…etc. Dans un premier temps, ne cherchez pas à tout prix à entrer dans le détail des démonstrations mais essayez plutôt de comprendre la méthode générale.

**Note** : à l'heure actuelle, de nombreux [progiciels](http://www.schneider-electric.fr/sites/france/fr/support/faq/faq_main.page?page=content&country=FR&lang=FR&locale=fr_FR&id=FA18680&redirect=true) dimensionnent et conçoivent les installations B.T. Ces calculateurs, pour être utilisés avec discernement et efficacité, nécessitent une bonne connaissance des points suivants :

- **Des matériels** : transformateurs, protections, mode de pose, canalisations …etc.
- **De l'électrotechnique** : loi générales appliquées aux circuits monophasés et triphasés : la loi d'**ohm** généralisée en particulier.
- **Des schémas de liaisons à la terre** trop souvent méconnus et pourtant fondamentaux en distribution BT.

#### <span id="page-5-1"></span>**Problème :**

Soit l'installation **Fig.1** présentant un **défaut d'isolement** entre la phase **L2** et la **masse** de l'installation. La conséquence d'un tel défaut en **TN** est l'établissement d'un courant de court-circuit dans les conducteurs **phase** et **PEN.** Calculer la valeur de ce courant de manière précise, implique de connaître la méthode **des impédances**.

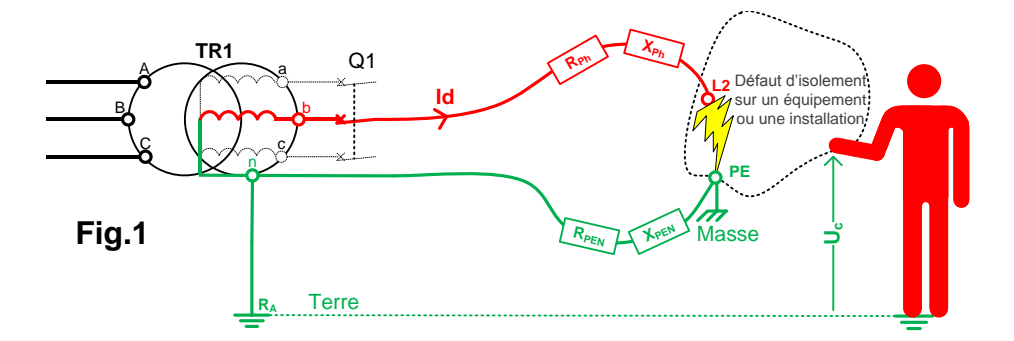

*Principe : Tous les éléments situés entre la source et le point de court-circuit participent à régler la valeur du courant de circulation :* 

- *Le réseau amont par son impédance.*
- *Le transformateur par son impédance.*
- *L'appareil de protection par son impédance.*
- *Les conducteurs par leur impédance.*

Dans un premier temps, les appareils de protection sont négligés pour éviter de charger l'exemple : on peut retenir qu'en général leur résistance est négligée devant leur réactance : **X >> R**.

*Note : La répétition volontaire du terme impédance montre la place centrale qu'elle revêt en distribution haute ou basse tension. Sa méconnaissance entraîne trop souvent une simplification dans l'étude des circuits dont on ne retient souvent que l'aspect résistif et dont l'étude se conclue par des calculs qui donnent des résultats très éloignés de la réalité.* 

#### <span id="page-6-0"></span>L'impédance des **conducteurs**

**Rappel** : Les conducteurs ont une origine « résistive  $R(\Omega) = \frac{\rho}{\epsilon}$  $\frac{\mu}{s}$  » à laquelle vient s'ajouter une « réactance inductive X ( $\Omega$ ) = L $\omega$  » lorsqu'ils sont alimentés en alternatif ( $\omega$ ): la somme vectorielle  $(\vec{Z} = \vec{R} + \vec{X})$  forme *[l'impédance](http://eleectrotechnique.fr/wp-content/uploads/2011/10/Imp%C3%A9dance-Doc-%C3%A9l%C3%A8ve1.pdf)* qui règle la valeur du courant (et du *[déphasage](http://eleectrotechnique.fr/?p=1100)*) : I =  $\frac{U}{Z}$  $\frac{6}{2}$ 

**Calcul du courant de défaut** : La valeur de ce courant est donnée par la loi d'ohm :  $I_d = \frac{U}{Z}$  $\frac{6}{2}$  ou **Z représente l'impédance totale de la boucle de défaut** (Fig.2) dont chaque constituant obéit à la règle suivante :  $Z = \sqrt{R^2 + X^2}$ . Ainsi chaque conducteur de la **Fig.1** peut être modélisé par une résistance **R** ainsi qu'une réactance **X** qui forment à eux d'eux une impédance (indivisible) **Z** visible sur la **Fig.2**.

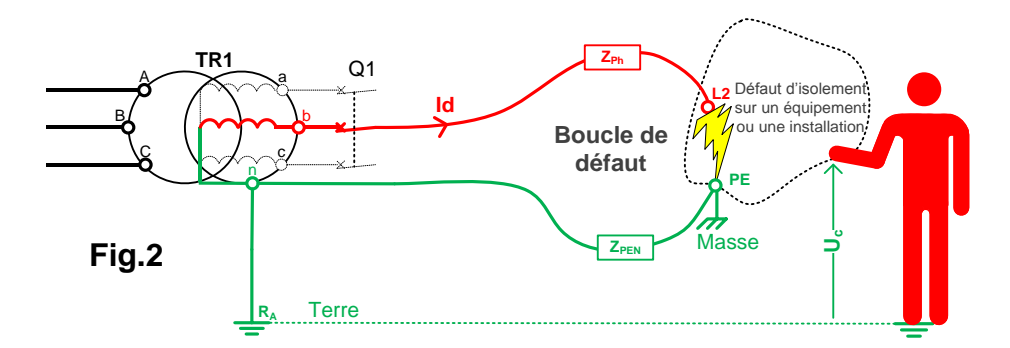

#### <span id="page-6-1"></span>L'impédance du **transformateur de distribution**

Les **Fig.1** et **2** montrent que le transformateur fait partie de la boucle de défaut : Son impédance doit donc entrer dans le calcul du courant de défaut : LA DETERMINATION DE L'IMPEDANCE **Z<sup>T</sup>** DU TRANSFORMATEUR S'EFFECTUE EN NEGLIGEANT L'IMPEDANCE DE LA BOUCLE DE COURT-CIRCUIT.

Du point **de vue du secondaire**, un transformateur est un générateur de tension dont chaque enroulement présente une impédance  $Z_T$  composée d'une résistance  $R_T$  et d'une réactance  $X_T$  (en général repérée **Rs** dans les manuels d'électrotechnique : l'indice s pour secondaire).

Ces grandeurs sont liées par la relation vue précédemment :  $Z_T = \sqrt{R^2_T + X^2_T}$ . Ainsi, l'enroulement basse tension repéré [**bn]** du transformateur **TR1** de la **Fig.2** peut être modélisé suivant le schéma cidessous dans le cas d'un Ik3 (Icc3): le point « na » est le neutre artificiel réalisé par le court-circuit.

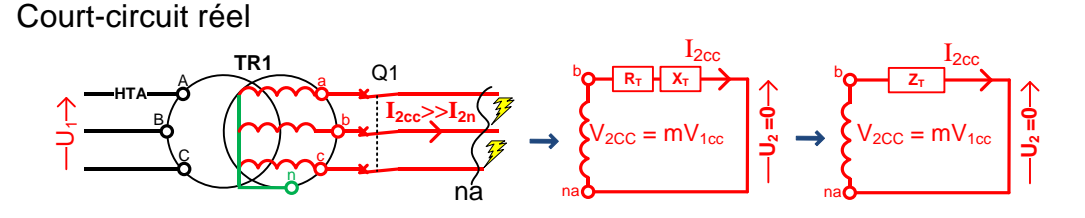

La méthode même méthode appliquée à la une distribution **TN** de la Fig.1 et 2 :

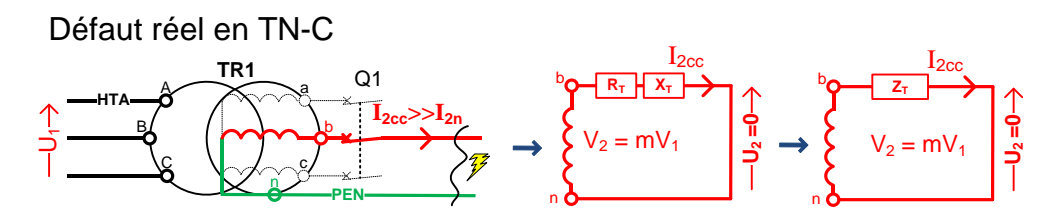

**Détermination de R**<sub>I</sub>: La valeur de R<sub>T</sub> et de X<sub>T</sub> d'un transformateur de distribution ne sont pas données dans les caractéristiques techniques générales de la machine. Il faut donc les calculer à l'aide des grandeurs connues. Les relations sont données par les fabricants de matériel [\(page k83](http://eleectrotechnique.fr/wp-content/uploads/2011/12/Distribution-MT-et-BT.pdf)  [Schneider](http://eleectrotechnique.fr/wp-content/uploads/2011/12/Distribution-MT-et-BT.pdf)) .Ainsi la valeur de la résistance de l'enroulement secondaire R<sub>T</sub> se déduit de l'essai en [court-circuit](http://eleectrotechnique.fr/wp-content/uploads/2011/07/essaisTransformateurMono.pdf) dont le modèle est donné ci-dessous.

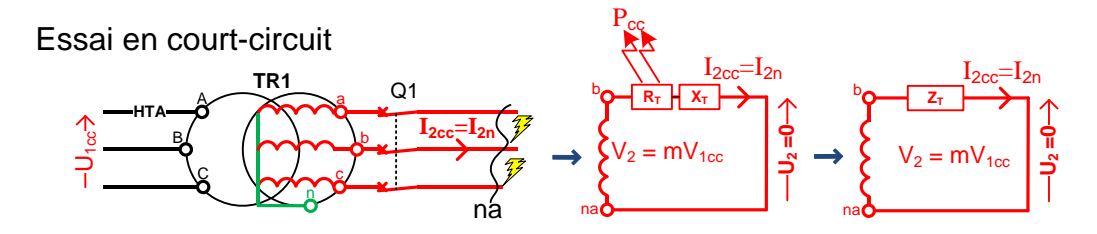

Résistances, impédances et pertes joule d'un transformateur

Les pertes joule P<sub>cc</sub> :(P<sub>CUIVRE</sub>) données par les fabricants de transformateur sont dissipées dans la résistance  $R_T$  (pertes joule = rI<sup>2</sup>) des enroulements (ici 3) et ont pour expression :

$$
P_{CC=} 3 \times R_{T} \times I_{cc}^{2} \text{ (1)} \qquad R_{T} = \frac{P_{CC}}{3 \times I_{cc}^{2}} \text{ (2)} \qquad \text{avec } I_{cc} = I_{2n} = \frac{S}{\sqrt{3} \times U_{2}} \text{ (3)}
$$
\n
$$
\text{En remplagant (3) dans (2) on obtient: } R_{T} = \frac{P_{CC}}{3 \times (\frac{S}{\sqrt{3} \times U_{2}})^{2}} = \frac{P_{CC}}{\frac{S}{3 \times U^{2}}}{\frac{S^{2}}{3 \times U^{2}}}= \frac{P_{CC}}{S^{2}} = \frac{P_{CC} \times U^{2}}{S^{2}} \qquad R_{T} = \frac{P_{CC} \times U^{2}}{S^{2}}
$$
\n
$$
\text{Pcc en (W)} \qquad \text{U en (V)} \qquad \text{S en (VA)}
$$

<span id="page-7-0"></span>**Application numérique N°2:** Si nous appliquons la relation à un transformateur suivant [\(pK83\)](http://eleectrotechnique.fr/wp-content/uploads/2011/12/Distribution-MT-et-BT.pdf) **S** = 1000kVA **I**<sub>n</sub> = 1408 A **U**<sub>cc</sub> = 6% **P**<sub>CU</sub> = 12,7 kW

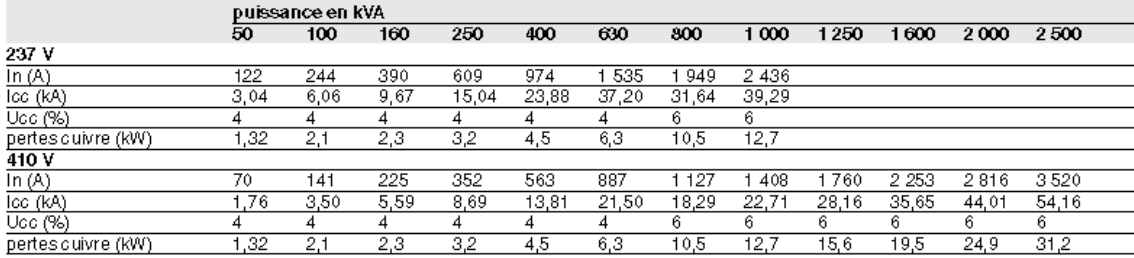

#### Transformateur triphasé immergé dans l'huile (NF C 52-112-1 édition de juin 1994)

Nota : La norme NF C 52-112 est l'application française du document d'harmonisation européen HD 428

**Calculez R<sup>T</sup> en utilisant 2 relations différentes :**

$$
R_T = \qquad \qquad \text{ou} \qquad \qquad R_T =
$$

#### **Rapport de transformation et Impédance Z<sub>T</sub> du transformateur**

**Rappel** : dans un transformateur (mono ou tri) la puissance transmise du primaire vers le secondaire (ou de la HT vers la BT) est conservée, aux pertes fer et joule près. Ceci nous permet d'écrire la relation suivante (transformateur triphasé):  $S = U_1 \times I_1 \times \sqrt{3} \approx U_2 \times I_2 \times \sqrt{3}$ 

Cette relation met en évidence que le transfert d'énergie, s'effectue sous des tensions ou courants différents selon que le transformateur est abaisseur, élévateur de tension ou d'isolement : ainsi un transformateur abaisseur verra un courant  $I_2 > I_1$  pour une tension  $U_2 < U_1$ . Le rapport de transformation des tensions et des courants noté **m se déduit de la relation précédente** (la relation est valable aussi en monophasé évidemment :  $U_1 \times I_1 = U_2 \times I_2$ ).

$$
\mathbf{m} = \frac{\mathbf{u}_2}{\mathbf{u}_1} = \frac{\mathbf{I}_1}{\mathbf{I}_2} \quad \text{m} > 1 \text{ (élévateur)} \qquad \qquad \mathbf{m} = 1 \text{ (isolement)} \qquad \qquad \mathbf{m} < 1 \text{ (abaisseur)}
$$

**L'impédance Z<sup>T</sup>** : elle peut s'exprimer en fonction d'**U2**, **UCC** et de **S** pour être calculable à l'aide des données constructeur**:** nous ramènerons le raisonnement à un enroulement.

La loi d'ohm  $Z = \frac{U}{I}$  $\frac{\overline{0}}{\overline{1}}$  implique  $\overline{z}_{\overline{1}} = \frac{\overline{m}}{\overline{l}_2}$  $\frac{\text{m} \times \text{O}_1 \text{CC}}{\text{I}_{2 \text{cc}} \times \sqrt{3}}$  car l'essai en court-circuit s'effectue sous la tension réduite  $U_{1CC} = U_{CC} \times U_1$  et génère le courant  $I_{2CC} = I_{2n} = \frac{S}{U_{2C}}$ U

L'expression peut donc s'écrire :  $Z_T = \frac{m}{r}$ S U avec m =  $\frac{0}{11}$  $\frac{U_2}{U_1}$  et  $U_1 = \frac{U_2}{n}$ m

$$
Z_T = \frac{m \times U_{cc} \times \frac{U_2}{m}}{\frac{S}{U_2}} = \frac{U_{cc} \times U_2^2}{S} \qquad \quad Z_T = \frac{U_{CC} \times U_2^2}{S}
$$

 $Z_T$  est maintenant calculable à l'aide des données constructeur.

#### <span id="page-8-0"></span>**Application numérique N°3: [énoncé de l'A.N](#page-7-0) 2**

…………………………………………………………

La valeur de la réactance  $X_T$  se déduit de : Z =  $\sqrt{R^2 + X^2}$  et vous devez vérifier que :  $X_T \approx Z_T$ 

………………………………………………………………………

#### <span id="page-9-0"></span>**L'impédance Amont du réseau HTA**

Cette propriété importante permet de ramener l'impédance du réseau amont (qui participe aussi à la limitation du courant de court-circuit) au réseau BT, lui permettant ainsi d'être insérée dans les schémas équivalents.

$$
Z_{HT} = \frac{U_1}{\sqrt{3} \times I_{2CC}} = \frac{U_1}{\sqrt{3} \times \frac{S_{CC}}{\sqrt{3} \times U_1}} = \frac{\frac{U_{20}}{m}}{\frac{U_{20}}{m}} = \frac{U_{20}}{\frac{m \times S_{CC}}{U_{20}}} = \frac{U_{20}^2}{S_{CC}} \hspace{1cm} Z_{HT} = \frac{U_{20}^2}{S_{CC}} \hspace{1cm} \text{U en (V)} \hspace{1cm} \text{S en (VA)} \hspace{1cm}
$$

La traduction des démonstrations ci-dessus sont résumées dans le schéma ci-dessous :

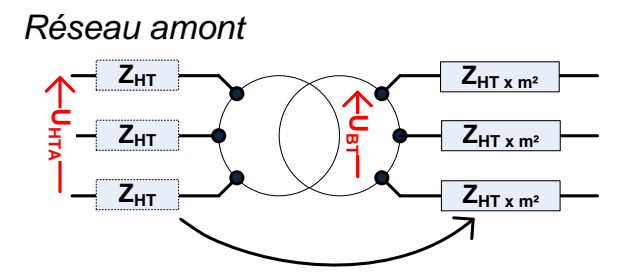

En résumé, un réseau tel que celui-ci-dessous :

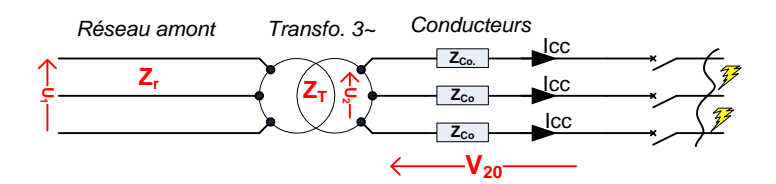

Peut être ramené au modèle suivant :

| Zréseau               | Zransfo             | Zconducteurs        |               |
|-----------------------|---------------------|---------------------|---------------|
| $R_{rés.} - X_{rés.}$ | $R_{Tr.} - X_{Tr.}$ | $R_{Co.} - X_{Co.}$ | $\mathcal{F}$ |
| $V_{20}$              | $ICC$               | $\mathcal{F}$       |               |

Pour être encore simplifié comme ci-dessous car :

$$
I_{cc} = \frac{c \times U_{20}}{\sqrt{3} \times Z_{cc}} = \frac{c \times U_{20}}{\sqrt{3} \times \sqrt{\Sigma R^2 + \Sigma X^2}} = \frac{c \times U_{20}}{\sqrt{3} \times \sqrt{R_{cc}^2 + X_{cc}^2}} = \frac{c \times V_{20}}{\sqrt{R_{cc}^2 + X_{cc}^2}} \qquad \text{avec } c_{max} = 1.05
$$

*Le facteur c est introduit pour prendre en compte les variations de tension, lesquelles sont fonction du temps, de l'emplacement, des changements de réglage des transformateurs et d'autres considérations. Les valeurs de c correspondent aux conditions les plus sévères de l'installation à basse tension : NF EN 60909-0(C 10-120).* 

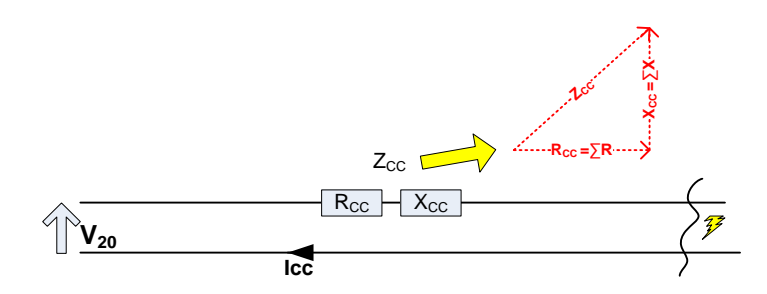

**Note** 1: le court-circuit triphasé réalise un « couplage » étoile, par conséquent, chaque élément en amont du court-circuit est « alimenté » sous une tension simple V : J'ai remplacé la grandeur  $(mU_0)$ qui figure dans l'UTE C 15-500 par **la tension à vide** (**V20**) équivalente et plus parlante.

<span id="page-10-0"></span>**Résistivité et température : Relations et informations complémentaires**

|  | <b>R:</b> Résistance $(\Omega)$ .                                               |                     |
|--|---------------------------------------------------------------------------------|---------------------|
|  | S: section des conducteurs en $(m2)$ .                                          | lien vers loi d'ohm |
|  | $\blacksquare$ I : longueur en $(m)$                                            |                     |
|  | $\boldsymbol{\rho}$ : Résistivité du cuivre = 1,72× 10 <sup>-8</sup> $\Omega$ m |                     |

Quelques précisions concernant les conducteurs en cuivre :

Point N°1 : Le cuivre Cu-ETP ou Cu-a1 utilisé pour la fabrication des conducteurs possède une résistivité égale à :  $\rho_{20^{\circ}C} = 1.7 \times 10^{-8}$   $\Omega$ m.

#### **Point N°2** :

La conductibilité du cuivre a été prise en référence par la Commission Electrotechnique Internationale en 1913, et sa résistivité, d'une valeur de 1.724 μΩ. cm à l'état recuit, est l'étalon de cette mesure : **cette valeur est donnée pour une température de 20°C**.

La conductibilité du cuivre est, par définition, égale à **100 % IACS : «** International Annealed Copper Standard ».

La conductivité s'exprime en : %IACS =  $\frac{1}{2}$  $\frac{241}{\rho}$  X

(en remplaçant p par 1,7241 on confirme le résultat de 100% **IACS** pour le cuivre).

**N'oublions pas l'aluminium : L'aluminium 1370** utilisé comme conducteurs nus aériens possède une conductivité de 61 %IACS, ce qui correspond à une résistivité de :

$$
\rho_{alu} = \frac{1.7241}{\%1ACS} \times 100 = \frac{1.7241}{61} \times 100 = 2,82 \text{ }\mu\Omega\text{. cm}
$$

### <span id="page-10-1"></span>**Application numérique N°4** : **Cuivre ou Aluminium ?**

Considérons deux lignes de même section et de même longueur dont l'une est en cuivre et l'autre en aluminium:  $l = 150$  m ;  $S = 25$  mm<sup>2</sup>.

**25mm² – 150m - Cu 25mm² – 150m - Al 33,45 kg 10,1 kg**

**Volume des lignes** :

Le volume des lignes est :  $\mathbf{v}$  = S $\times$ l = 25 $\times$  150 000 = 3,75 $\times$  10<sup>6</sup>mm<sup>3</sup> ou v = 3,75 $\times$  10<sup>3</sup>cm

**Masse des lignes** :

La masse volumique du cuivre est : **8,92 g/ cm<sup>3</sup>** donc  $m_{Cu} = 8.92 \times 3.75 \times 10^{3} = 33.45$  kg

La masse volumique de l'aluminium est : 2,7 g/  $cm^3$  donc  $m_{Al} = 2,7 \times 3,75 \times 10^3 = 10,1$  kg

**•** Constituons une ligne en aluminium de masse équivalente à la ligne en cuivre:  $m_{Al}$  = 33,45 **kg**

La masse est connue :  $m_{Al}$  = 33,45 kg  $m_{Al}$  = 33450 g

La longueur est identique : **l = 150 m** ou **l = 15000 cm**

La ligne constituée est telle que : **33,45 = 2,7**  $v_{Al}$  = 2,7  $\times$   $S_{Al}$   $\times$  1 = 2,7  $\times$   $S_{Al}$   $\times$  15000 (l en m) ou  $v_{A1}$  désigne le volume d'aluminium et  $S_{A1}$  la section du conducteur d'aluminium.

La section d'une telle ligne est **:**  $S_{\text{Al}} = \frac{3}{275}$  $\frac{33450}{2,7\times15000}$  = 0,826 cm<sup>2</sup> ou **S**<sub>Al</sub> = **82,6 mm<sup>2</sup>** La résistance de la ligne aluminium de **33,4kg** est :  $R_{Al} = \frac{\rho}{n}$  $\frac{dA}{dA} = \frac{2}{\pi}$  $\frac{\times 10^{-6} \times 130}{83 \times 10^{-6}}$  = 0,051  $\Omega$ La résistance de la ligne cuivre de 33,4kg est :  $R_{Cu} = \frac{\rho}{\rho}$  $\frac{c u^{\times l}}{s_{Cu}} = \frac{1}{\sqrt{2}}$  $\frac{25 \times 10^{-6}}{25 \times 10^{-6}}$  = 0,103  $\Omega$  $\boldsymbol{R}$  $\frac{R_{Cu}}{R_{Al}} = \frac{0,103}{0,051} = 2$ **25mm² – 150m - Cu 83mm² – 150m - Al 33,45 kg 33,45 kg**

**Conclusion** : L'aluminium, utilisé dans la fabrication de conducteur allie **bonne conductivité** à une **faible densité** ce qui fait qu'à poids égal de cuivre, l'aluminium possède une résistance électrique **2 fois plus faible**.

#### <span id="page-11-0"></span>**Influence de la température :**

La température ambiante influence de manière peu significative la valeur de la résistance et, pour cette raison elle est donc souvent négligée dans les calculs. En revanche, elle doit être prise en compte dans les calculs des réseaux car les conducteurs présentant une faible résistance, la température impacte fortement la valeur prise par le courant. Ainsi, la valeur de la résistance croît sous l'action de la chaleur suivant la loi donnée dans le tableau ci-dessous (l'UTE C 15-500 impose que les calculs de courant de défaut s'effectuent à des températures précises).

$$
R_t = R_0 (1 + \alpha t)
$$
\n
$$
R_t
$$
\n
$$
R_t
$$
\n
$$
R_t
$$
\n
$$
R_t
$$
\n
$$
R_t
$$
\n
$$
V = \frac{R_t}{\alpha}
$$
\n
$$
V = \frac{R_t}{\alpha}
$$
\n
$$
V = \frac{R_t}{\alpha}
$$
\n
$$
V = \frac{R_t}{\alpha}
$$
\n
$$
V = \frac{R_t}{\alpha}
$$
\n
$$
V = \frac{R_t}{\alpha}
$$
\n
$$
V = \frac{R_t}{\alpha}
$$
\n
$$
V = \frac{R_t}{\alpha}
$$
\n
$$
V = \frac{R_t}{\alpha}
$$
\n
$$
V = \frac{R_t}{\alpha}
$$
\n
$$
V = \frac{R_t}{\alpha}
$$
\n
$$
V = \frac{R_t}{\alpha}
$$
\n
$$
V = \frac{R_t}{\alpha}
$$
\n
$$
V = \frac{R_t}{\alpha}
$$
\n
$$
V = \frac{R_t}{\alpha}
$$
\n
$$
V = \frac{R_t}{\alpha}
$$
\n
$$
V = \frac{R_t}{\alpha}
$$
\n
$$
V = \frac{R_t}{\alpha}
$$
\n
$$
V = \frac{R_t}{\alpha}
$$
\n
$$
V = \frac{R_t}{\alpha}
$$
\n
$$
V = \frac{R_t}{\alpha}
$$
\n
$$
V = \frac{R_t}{\alpha}
$$
\n
$$
V = \frac{R_t}{\alpha}
$$
\n
$$
V = \frac{R_t}{\alpha}
$$
\n
$$
V = \frac{R_t}{\alpha}
$$
\n
$$
V = \frac{R_t}{\alpha}
$$
\n
$$
V = \frac{R_t}{\alpha}
$$
\n
$$
V = \frac{R_t}{\alpha}
$$
\n
$$
V = \frac{R_t}{\alpha}
$$
\n
$$
V = \frac{R_t}{\alpha}
$$
\n
$$
V = \frac{R_t}{\alpha}
$$
\n
$$
V = \frac{R_t}{\alpha}
$$
\n
$$
V = \frac{R_t}{\alpha}
$$
\n
$$
V = \frac{R_t}{\alpha}
$$
\n

………………………………………………………………………………………………………………………………………………………………………………………. ………………………………………………………………………………………………………………………………………………………………………………………. ………………………………………………………………………………………………………………………………………………………………………………………. ……………………………………………………………………………………………………………………………………………………………………………………….

#### <span id="page-11-1"></span>**Application numérique N°5 :**

Un conducteur d'une longueur  $l = 150$ m et de section  $S = 120$ mm<sup>2</sup> présente les résistances suivantes :

$$
\Rightarrow R_{20^{\circ}} = \frac{\rho_{20^{\circ}}}{s} = \frac{1.72 \times 10^{-8} \times 150}{120 \times 10^{-6}} = 0,0215 \ \Omega \text{ ou } 21.5 \ \text{m}\Omega
$$

$$
\Rightarrow \ \mathbf{R}_{40^{\circ}} = \frac{\rho_{40^{\circ}}}{s} = \frac{1.84 \times 10^{-8} \times 150}{120 \times 10^{-6}} = 0,023 \ \Omega \text{ ou } 23 \text{ mA}
$$

#### **Calculez la valeur de dont la valeur figure ci-dessus**

### <span id="page-12-0"></span>**Application numérique N°6 :** (d'après concours)

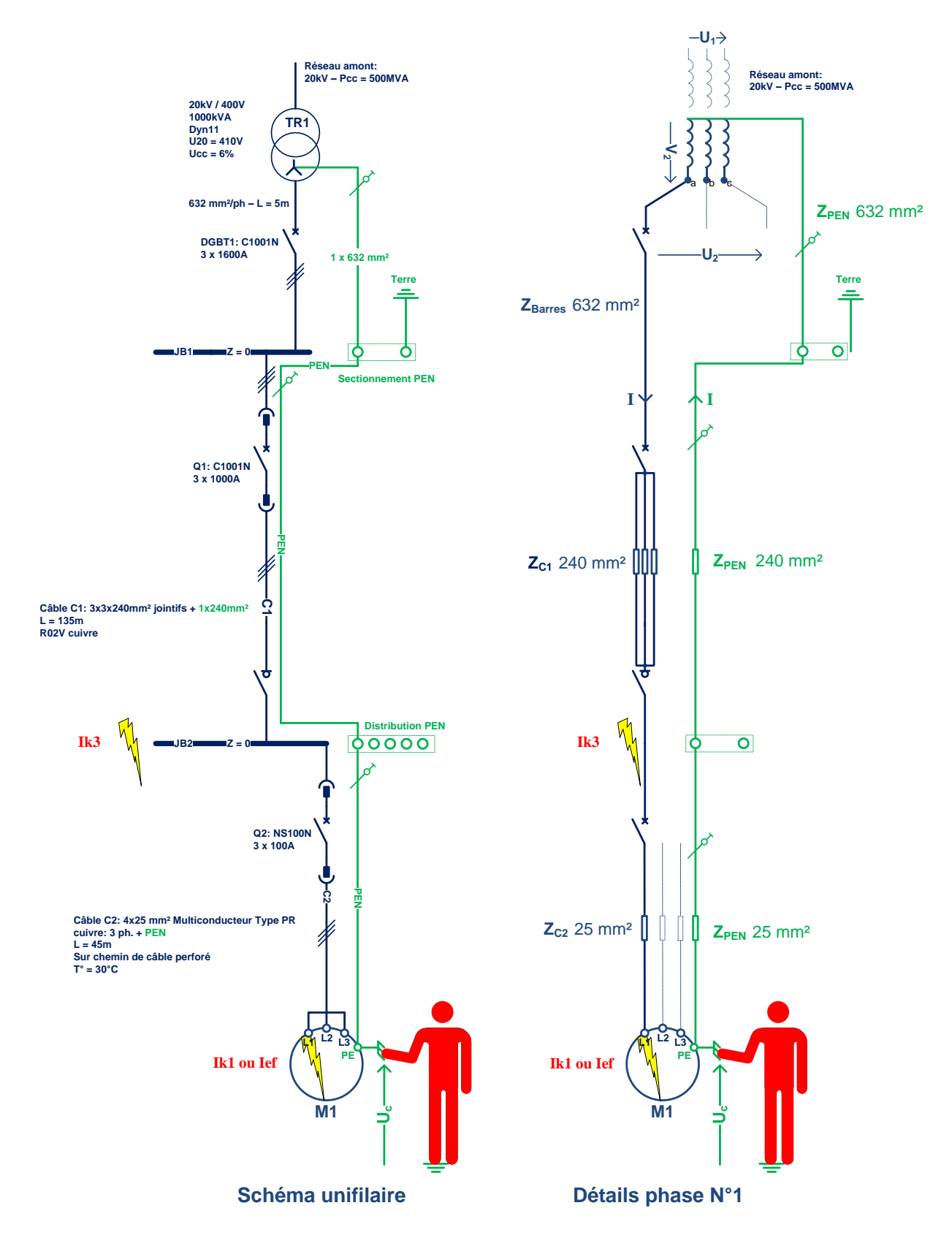

Soit l'installation dont le schéma est ci-dessous :

#### **Données** :

Les calculs de résistance sont effectués pour la résistivité suivante qui s'applique lors des courtscircuits : **Ik3 ou liés au régime TN**.

- $\Rightarrow$  Pour le calcul d'Ik3 l' UTE C 15 500 préconise:  $\rho = 18.51 \frac{\text{m} \Omega \times \text{mm}}{\text{m}}$  selon la NF EN 60909-0 (C 10-120) e t  $\rho = 29.41 \frac{\text{m}^{2} \times \text{mm}}{\text{m}}$  pour l'aluminium.
- $\Rightarrow$  Les conducteurs utilisés suivent le même cheminement et sont de même longueur.
- $\Rightarrow$  **S**<150 mm<sup>2</sup>: seule la résistance des conducteurs est prise en compte.
- $\Rightarrow$  **S** > 240 mm<sup>2</sup>: R = 0
- Réactance moyenne linéique des câbles monoconducteurs ou multiconducteurs en trèfle : **0,08 mΩ/m**
- Réactance moyenne linéique des câbles monoconducteurs jointifs en nappe : **0,09 mΩ/m**
- $\Rightarrow$  Réactance moyenne linéique des jeux de barres et des câbles monoconducteurs espacés: **0,15 mΩ/m**
- $\Rightarrow$  Réactance d'un disjoncteur **:**  $X_p = 0.15$  m $\Omega \cdot R_p = 0$

**Note** : la réactance linéique est liée au mode de pose des conducteurs.

Travail demandé :

- **a) Identifiez** le schéma des liaisons à la terre utilisé :
	- **TT TN-C TN-C-S TN –S IT**

………………………………………………………………………………………………………………………………………………………………………………………. ………………………………………………………………………………………………………………………………………………………………………………………. ……………………………………………………………………………………………………………………………………………………………………………………….

- **b)** Donnez la signification des lettres employées pour la désignation du S.L.T:
- **c) Calculer** la valeur du courant de court-circuit **Ik3** (Icc3) au niveau du jeu de barre **JB1.**

$$
\frac{R_{\text{amount}}}{Z_{\text{amount}}}=0,1 \quad \text{et} \quad \frac{X_{\text{amount}}}{Z_{\text{amount}}}=0,995 \text{ Selon la norme NF EN 60909-0 (C 10-120)}
$$

Les éléments qui composent la boucle de défaut lors d'un court-circuit entre les trois phases d'alimentation sont : **Le réseau amont** – **le transformateur** – **les jeux de barres** - **les appareils de protection** - **les conducteurs jusqu'au point de court-circuit** : tous les éléments conducteurs participent au « réglage » du courant.

………………………………………………………………………………………………………………………………………………………………………………………. ……………………………………………………………………………………………………………………………………………………………………………………….

………………………………………………………………………………………………………………………………………………………………………………………. ……………………………………………………………………………………………………………………………………………………………………………………….

Le réseau amont :

<span id="page-13-0"></span>**Calculez l'impédance amont** :

**Sa résistance Ra** ramenée en BT:

**Sa réactance Xa** ramenée en BT:

Le transformateur :

Calculez  $R_T =$ 

Calculez  $Z_T =$ 

La valeur de la réactance  $X_T$  se déduit de : Z =  $\sqrt{R^2 + X^2}$ 

Remarquons qu'ici aussi:  $X_T \approx Z_T$ 

<span id="page-14-0"></span>………………………………………………………………………………………………………………………………………………………………………………………. ……………………………………………………………………………………………………………………………………………………………………………………….

<span id="page-14-1"></span>Les conducteurs : Calculez la résistance R<sub>C1</sub> et la réactance X<sub>C1</sub> du câble C1 (attention car C1 est constitué de trois conducteurs).

- **Barres** de **5m** de section S = 632 mm² :
- **Câble C1** (3 câbles en nappe serrée par phase) **: 3x3x240mm² - l = 135 m -**  $18,51 \frac{\text{m}{\text{m}}}{\text{m}}$

……………………………………………………………………………………………………………………………………………………………………………………….

……………………………………………………………………………………………………………………………………………………………………………………….

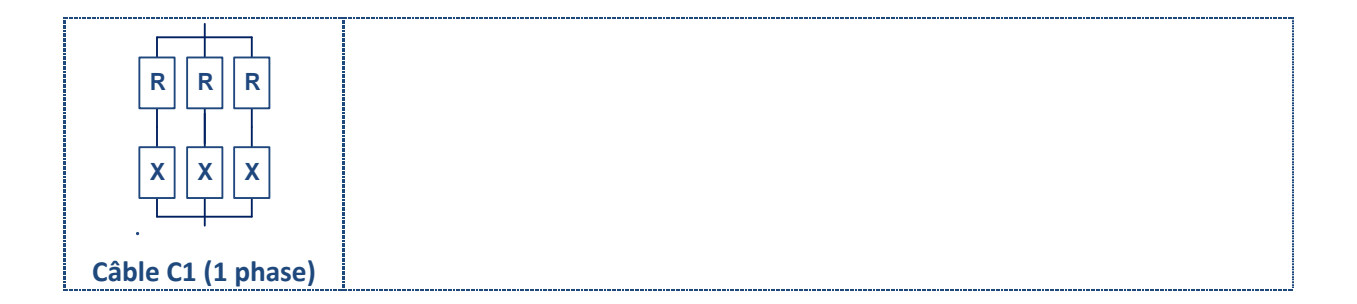

#### **Vous devez trouver les résultats suivants :**

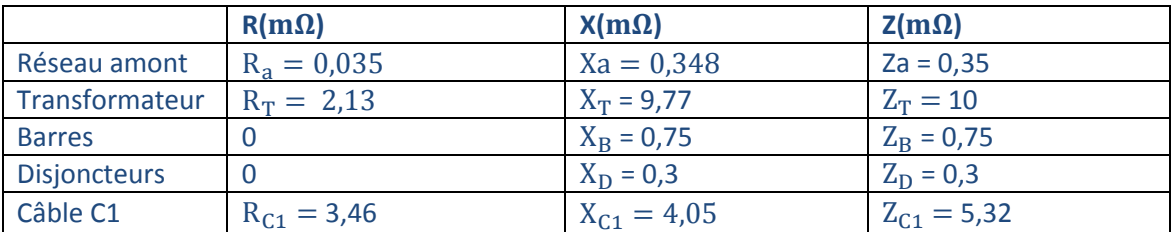

Calcul d'Ik3 :  $U_{20}$  = 420 V

<span id="page-14-2"></span>Toutes les grandeurs sont connues et la relation générale peut s'appliquer comme il suit :

$$
I_{k3}\text{=}\frac{c_{max}\times U_{20}}{\sqrt{3}\times Z_{boucle}}\text{=}\frac{c\times V_{20}}{\sqrt{\Sigma R^2+\Sigma X^2}}\text{=}
$$

Une simulation de la distribution étudiée effectuée à l'aide du logiciel « **Ecodial** » donne le résultat très proche du calcul précédent: **Ik3 = 15,9 kA**.

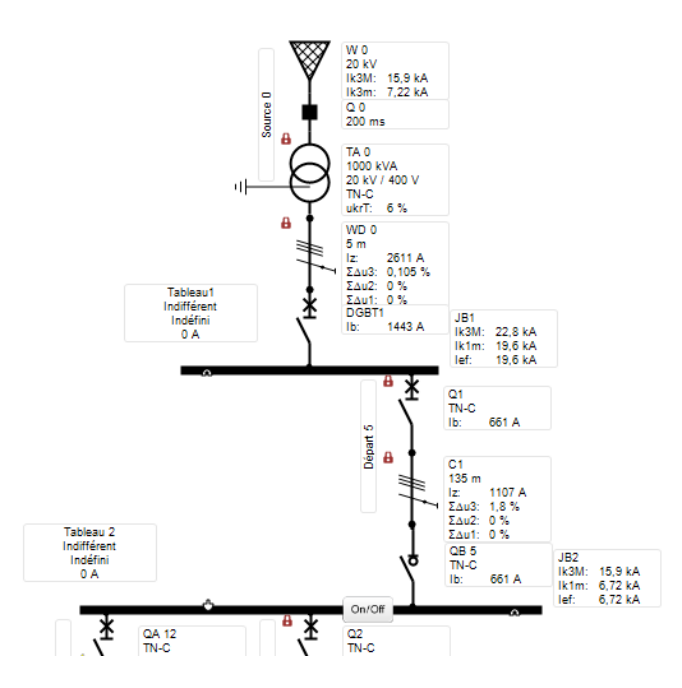

<span id="page-15-0"></span>**Calculer** la valeur du courant de défaut généré par l'apparition d'un défaut d'isolement de la machine M1.

Le défaut d'isolement en régime **TN** produit un courant de court-circuit I<sub>D</sub> qui s'établit entre la phase en défaut et le conducteur de retour PEN.

Pour calculer le courant **I**<sub>D</sub> il suffit d'appliquer la même formule que précédemment à la boucle de défaut constituée par : Le réseau amont – le transformateur – les disjoncteurs – les conducteurs jusqu'au point de court-circuit.

Note importante : l' UTE C 15 – 500 impose le choix de p<sub>onec</sub> pour le calcul des courants de défauts, ce qui correspond à 1,28  $\times$  p<sub>20°C</sub> = 1,28  $\times$  18,51 = **23,7**  $\frac{1.22}{m}$ 

 $\Rightarrow$  Les caractéristiques du câble C2 entrant dans la boucle de défaut sont :

•  $R_{C2} = \frac{\rho}{c}$  $\frac{\rho l}{S} = \frac{1}{S}$  $\frac{31\times43}{25}$  =

 $\Rightarrow$  Les caractéristiques du conducteur PEN des câbles C1 et C2 et des barres sont :

- PEN C2:  $R_{\text{PEN}} =$  $X_{\text{PEN}} =$
- PEN C1 :  $R_{\text{PEN}} =$  $X_{\text{PEN}} =$
- **PEN barre**:  $R_B = 0$   $X_{C1} = 0.75$  m $\Omega$

 $\Rightarrow$  Réactance du disjoncteur Q2 :

 $X_{D2} = 0,75 \text{m}\Omega$ 

**Vous devez trouver les résultats suivants :**

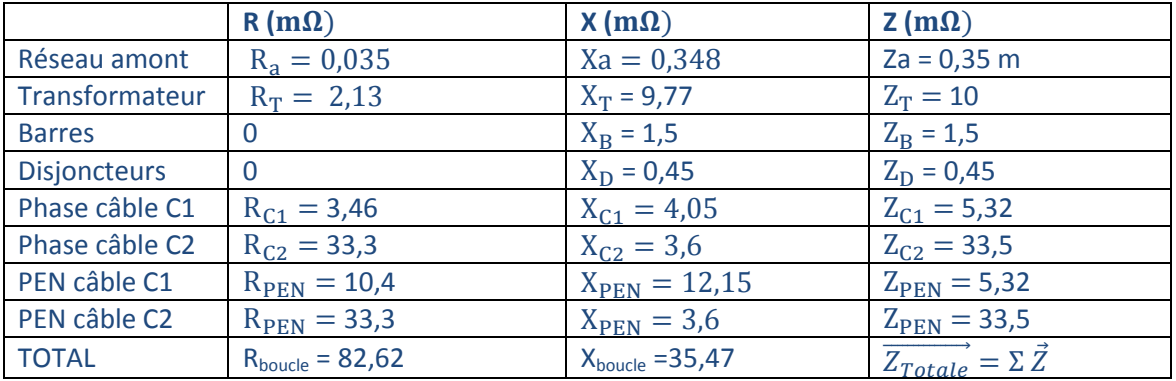

Il faut donc multiplier par 1,28 la valeur de la résistance obtenue à 20°C **:**

 $R_{\text{boucle}} = 82,62 \times 1,28 = 105,75 \text{ mA}$ <br> $R_{\text{boucle}} = 105,75 \text{ mA}$ 

 $I_{\text{D}} = \frac{c}{\sqrt{1 - \frac{c}{c^2}} \cdot \frac{c}{c^2}}$  $\frac{v_{\text{min}} \cdot v_{20}}{\sqrt{(R_{\text{a}}+R_{\text{T}}+R_{\text{C1}}+R_{\text{C2}}+R_{\text{PEN}})^2+(X_{\text{a}}+X_{\text{B}}+X_{\text{T}}+X_{\text{D}}+X_{\text{C1}}+X_{\text{C2}}+X_{\text{PEN}})^2}} =$ 

Le courant calculé correspond au modèle proposé par « Ecodial » ci-dessous :

#### **Ik1m = 2,07kA** au niveau de M1.

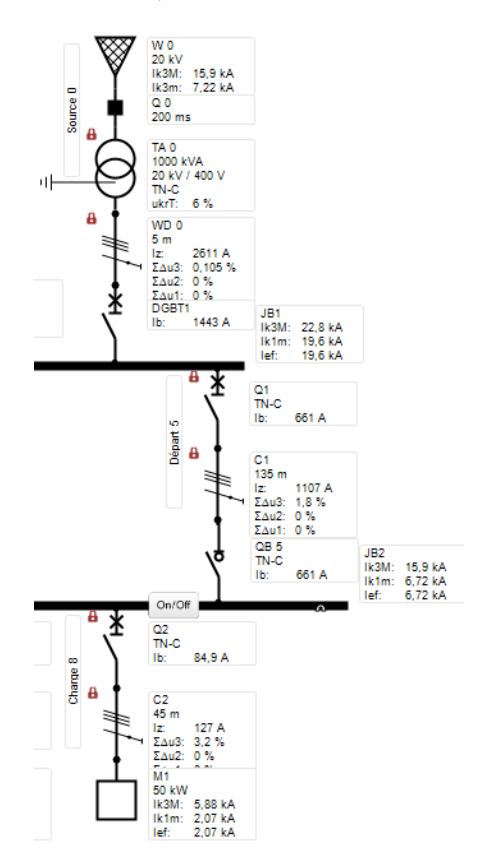

<span id="page-16-0"></span>**Calculer la** valeur de la tension de contact Uc lors du défaut précédent.

**Important** : L'emploi de **D.D.R étant interdit** en distribution **TN-C**, la protection des personnes et des circuits est assurée par le disjoncteur magnétothermique.

Justifiez le choix et les réglages du disjoncteur Q1

#### **Protection des circuits :**

Pour empêcher toute dégradation des conducteurs par un courant de défaut (fuite ou court-circuit) :

Le **P**ouvoir **d**e **C**oupure du disjoncteur doit être supérieur à la valeur de l'**Ik3** calculé :

**36kA > 5,88 kA** (correct) le **PdC** est caractérisé par l'**Ics** qui est un **%** de l'**Icu** (voir cours)

 Le réglage du magnétique doit être inférieur à la valeur de l'**Ik3** calculé : **5632 A< 5888 A**  (correct).

#### **Protection des personnes :**

Selon la tension nominale entre phase et neutre **U0**, le temps de coupure maximal du tableau **41A**  doit être appliqué à tous les circuits terminaux.

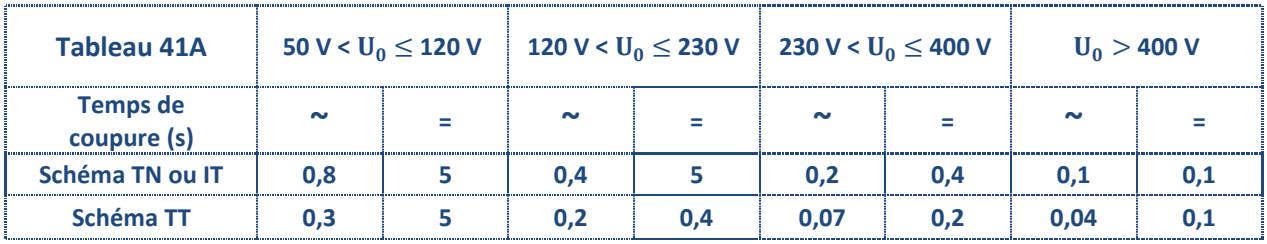

**L'impédance du conducteur PEN vaut: Z**<sub>PEN</sub>  $\approx \sqrt{[1,28 \times (10,4+33,4)]^2 + (12,15+3,6)^2} = 58,2$  $m\Omega$ 

**La tension du contact:**  $Uc = Z_{PEN} \times Id = 58,2 \times 2,06 = 120 V$  **(tension dangereuse)** 

Justifier le choix des réglages du disjoncteur Q2 : Q2 : NS100N - TM-D - 100 A Q1 : C1001N - STR25DE - 1000 A

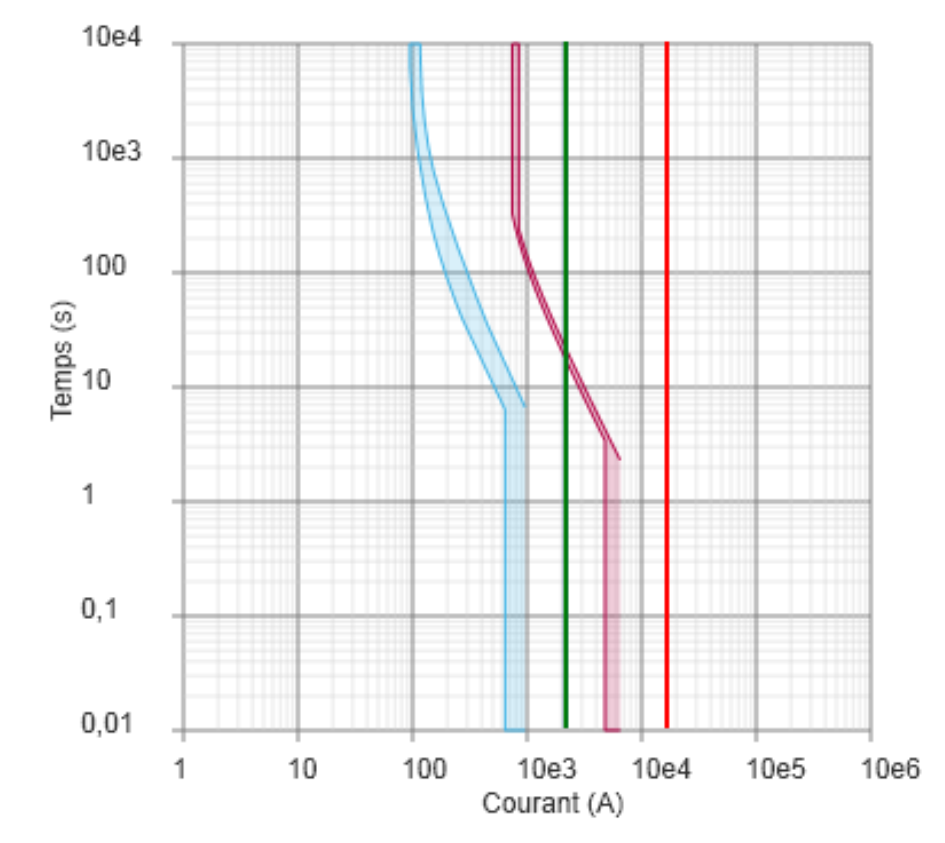

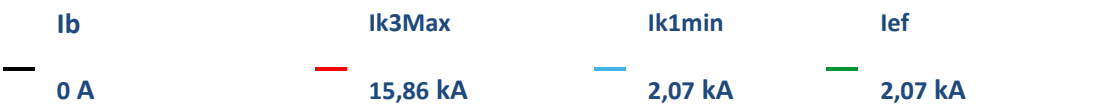

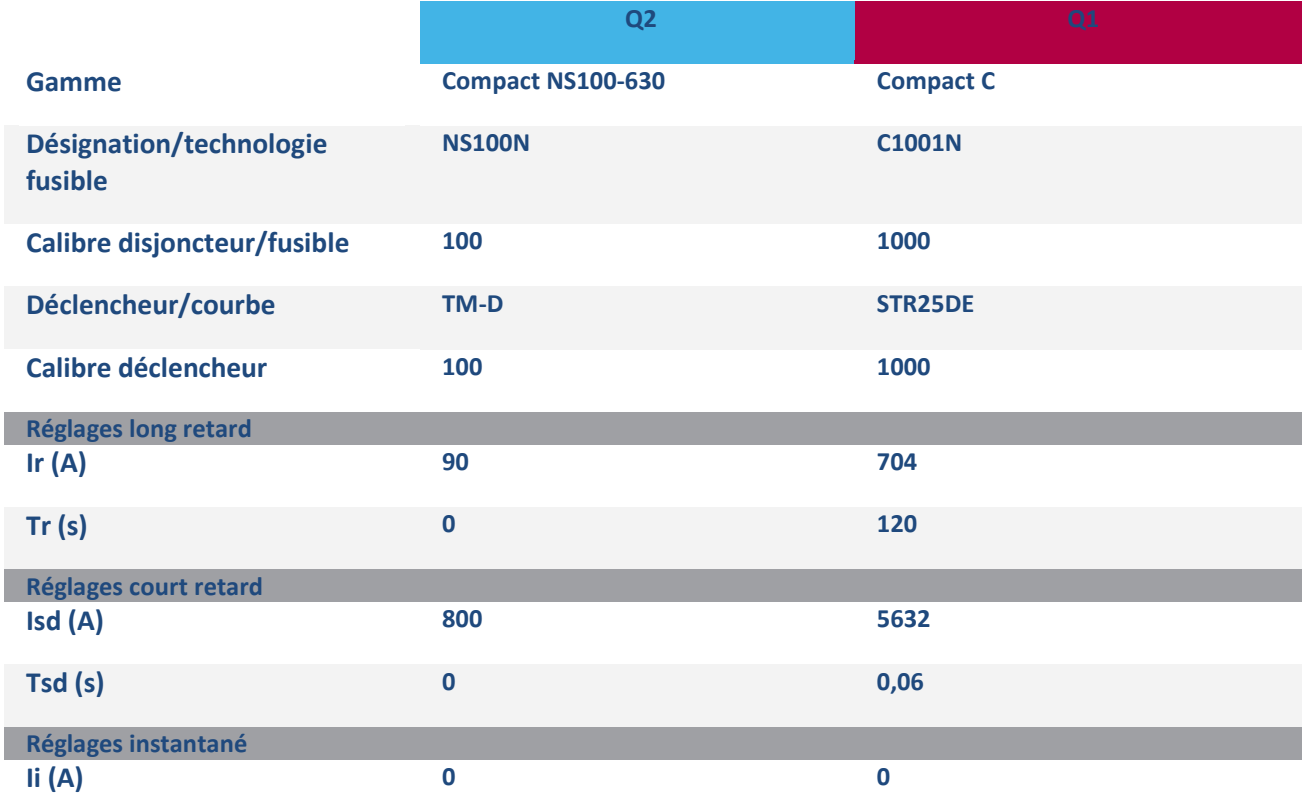

Résultats de calcul conformes au guide UTE C 15-500 (2003).

- $\Rightarrow$  Le réglage : **Ir(A)** >  $I_B$ .
- $\Rightarrow$  Le réglage du magnétique I<sub>SD</sub> est inférieur à l'Ik1m : **800A < 2,07kA**
- $\Rightarrow$  Pour un Ik  $\approx$  2000 A, le temps de déclenchement est  $\leq 0.01$  s : conforme au tableau 41A (**0,04s**).

<span id="page-19-0"></span>**En schéma TN –S** : deux conducteurs distincts PE et N partent du transformateur vers l'installation suivant le schéma ci-dessous.

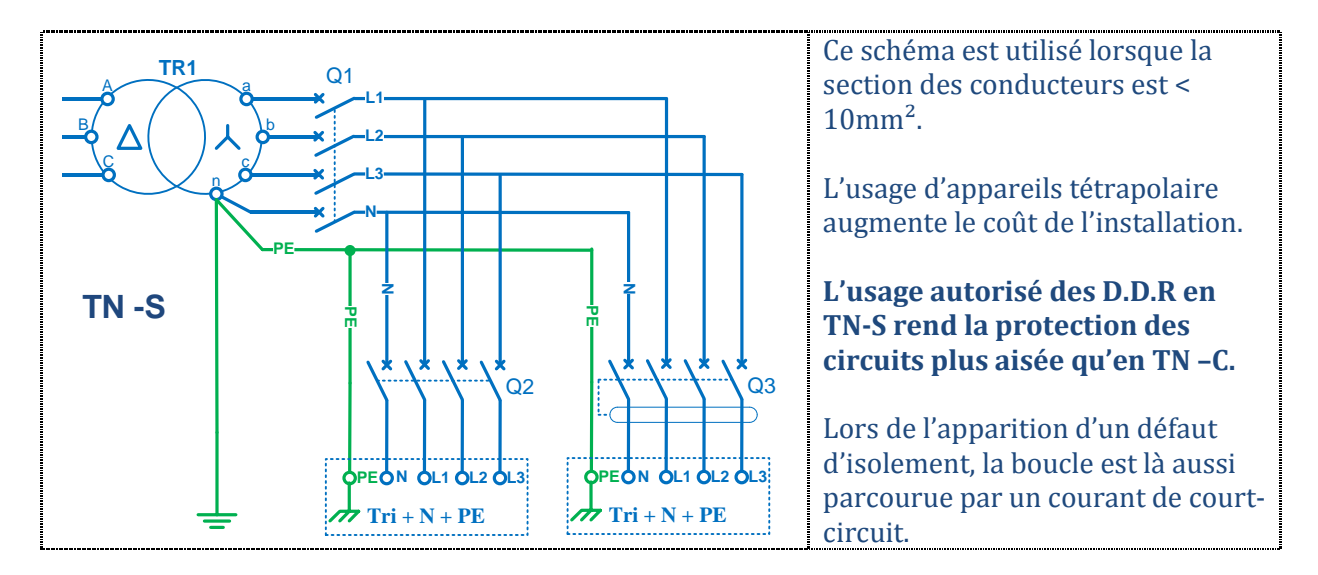

<span id="page-19-1"></span>**En schéma TN-C-S :** Les deux schémas précédents se trouvent réunis dans une même installation à la condition que le schéma TN-C précède le TN-S.

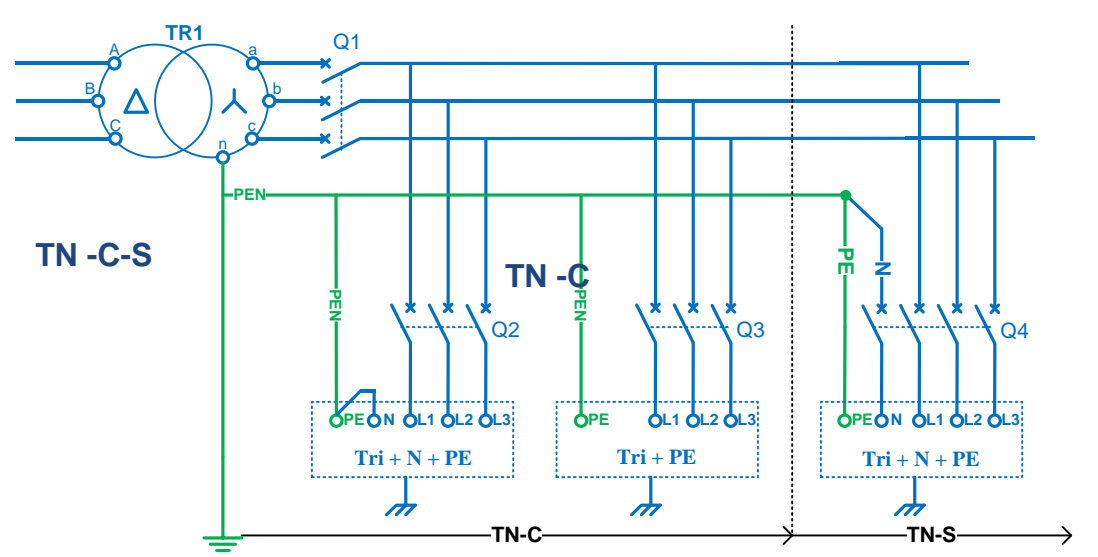

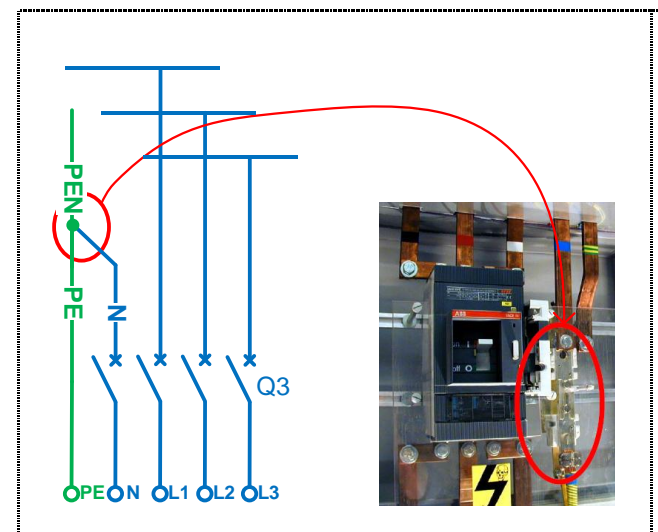

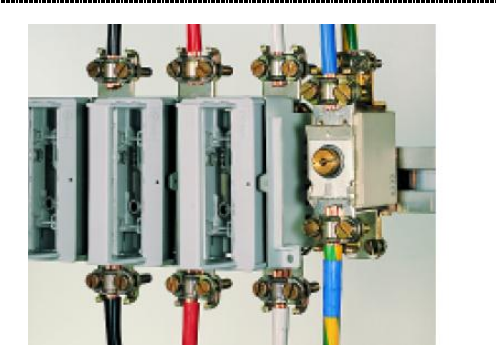

La séparation du PEN en PE + N s'effectue à l'aide de borniers spéciaux qui permettent le passage du TNC au TNS: le neutre est sectionnable et la continuité du PE respectée.

<span id="page-20-0"></span>**Applications N°7:** 

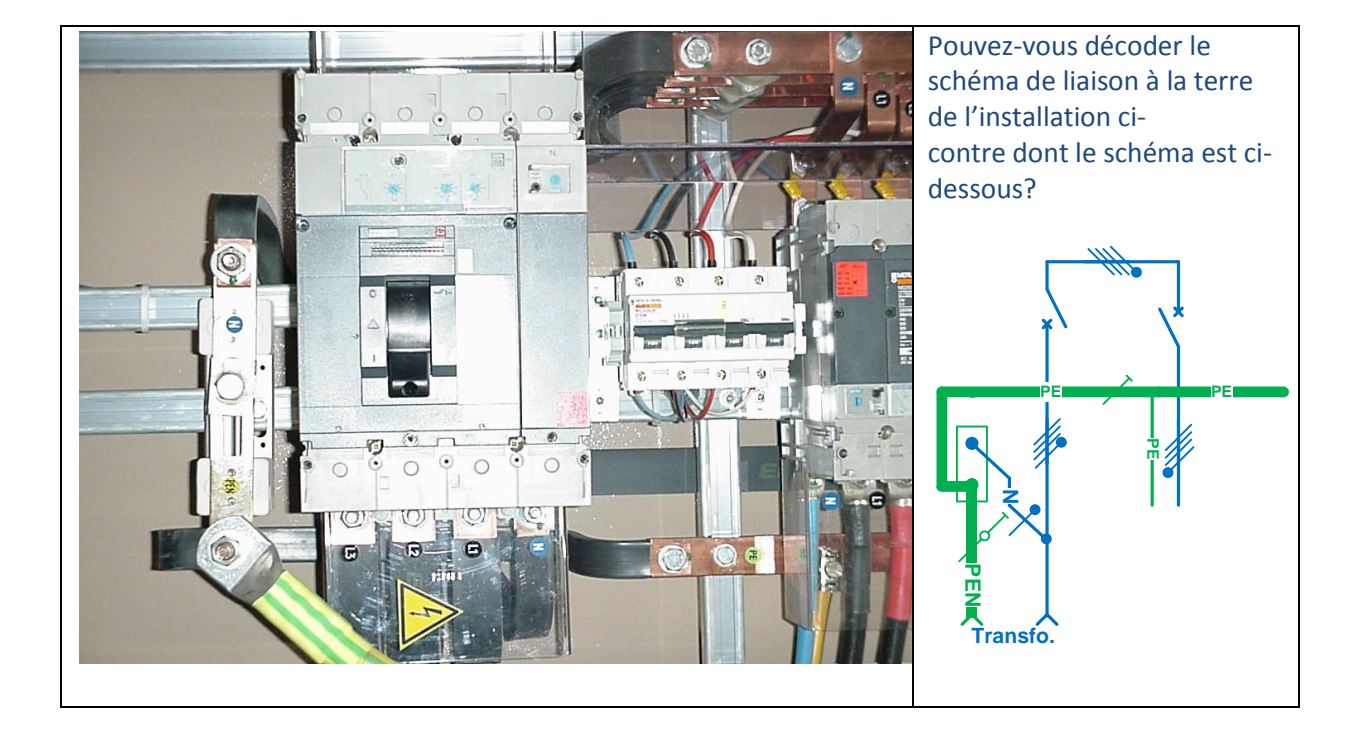

<span id="page-20-1"></span>**Applications N°8**: étude de l'installation ci-dessous

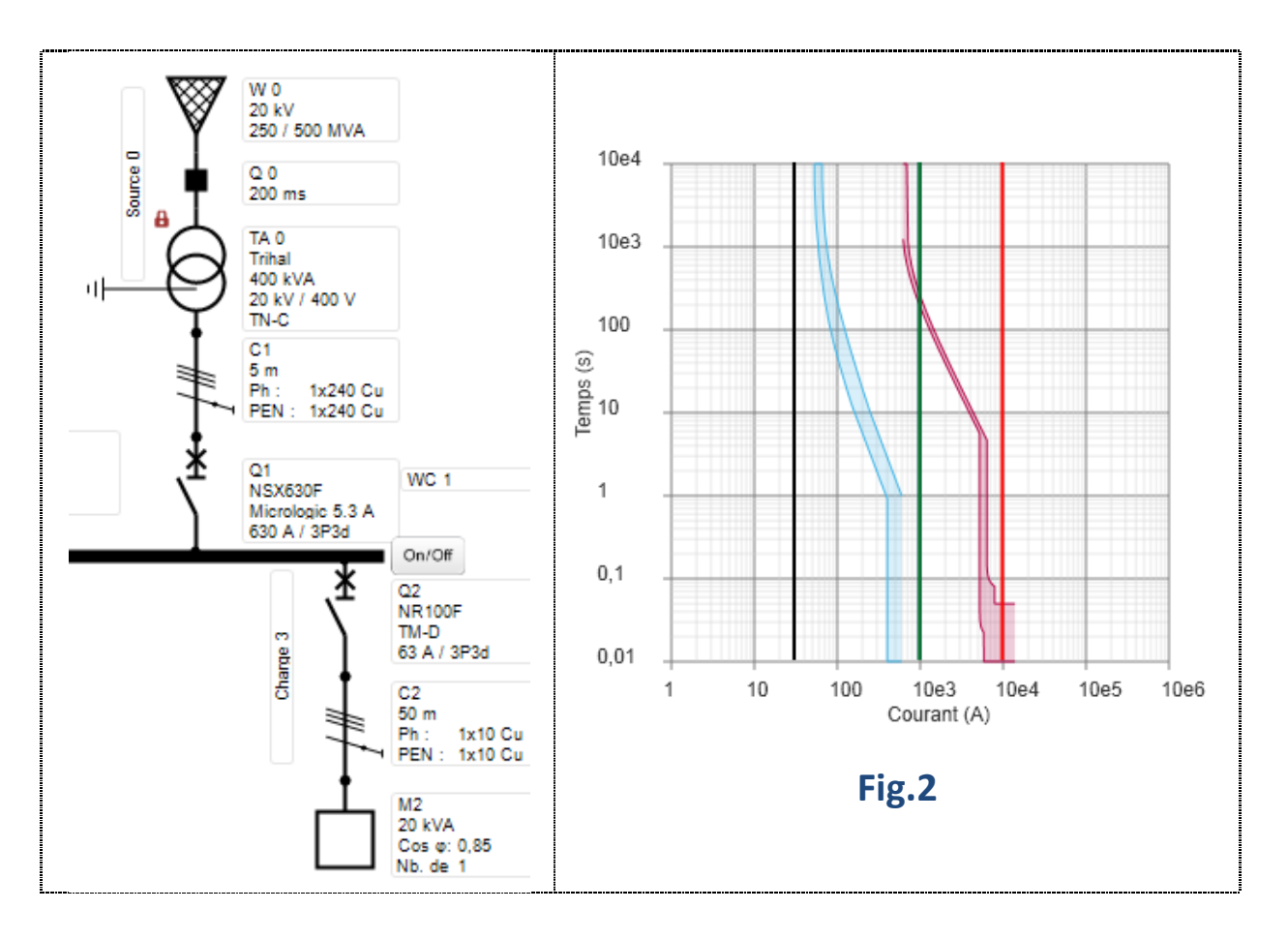

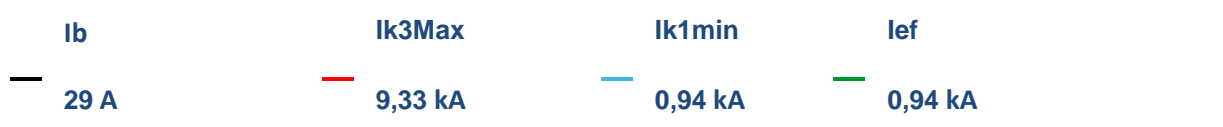

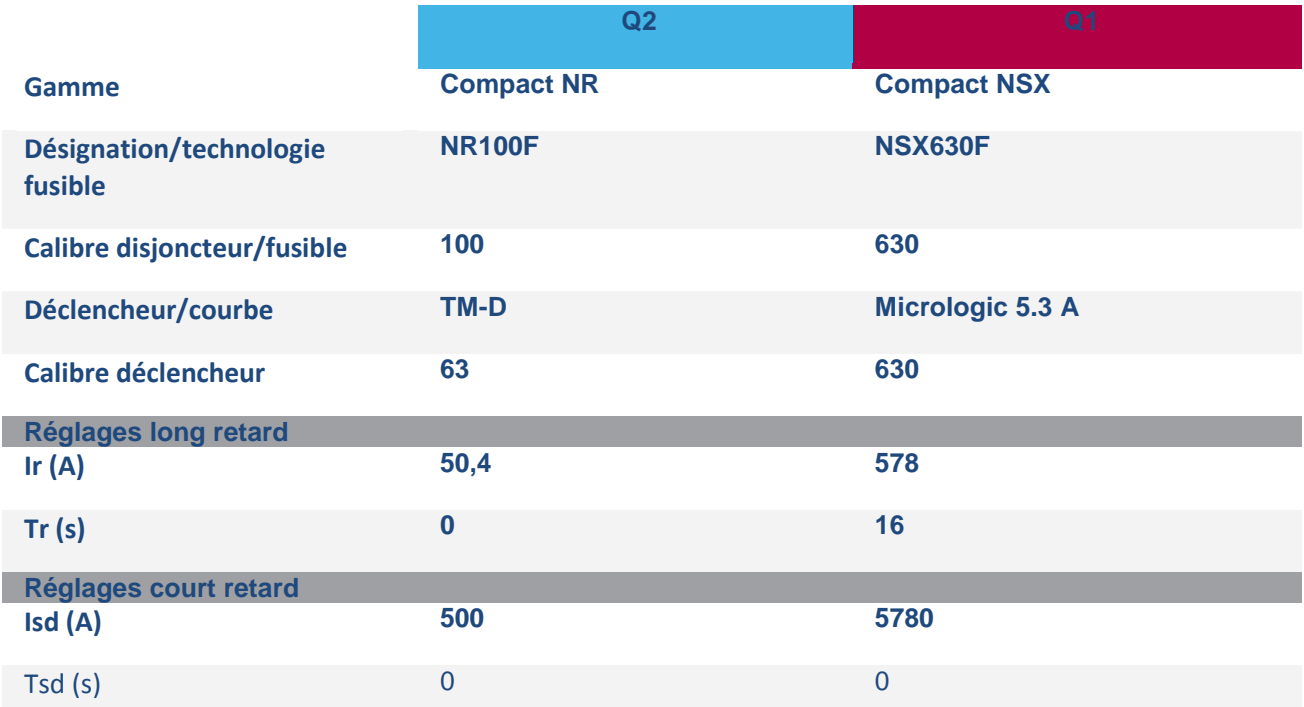

<span id="page-22-0"></span>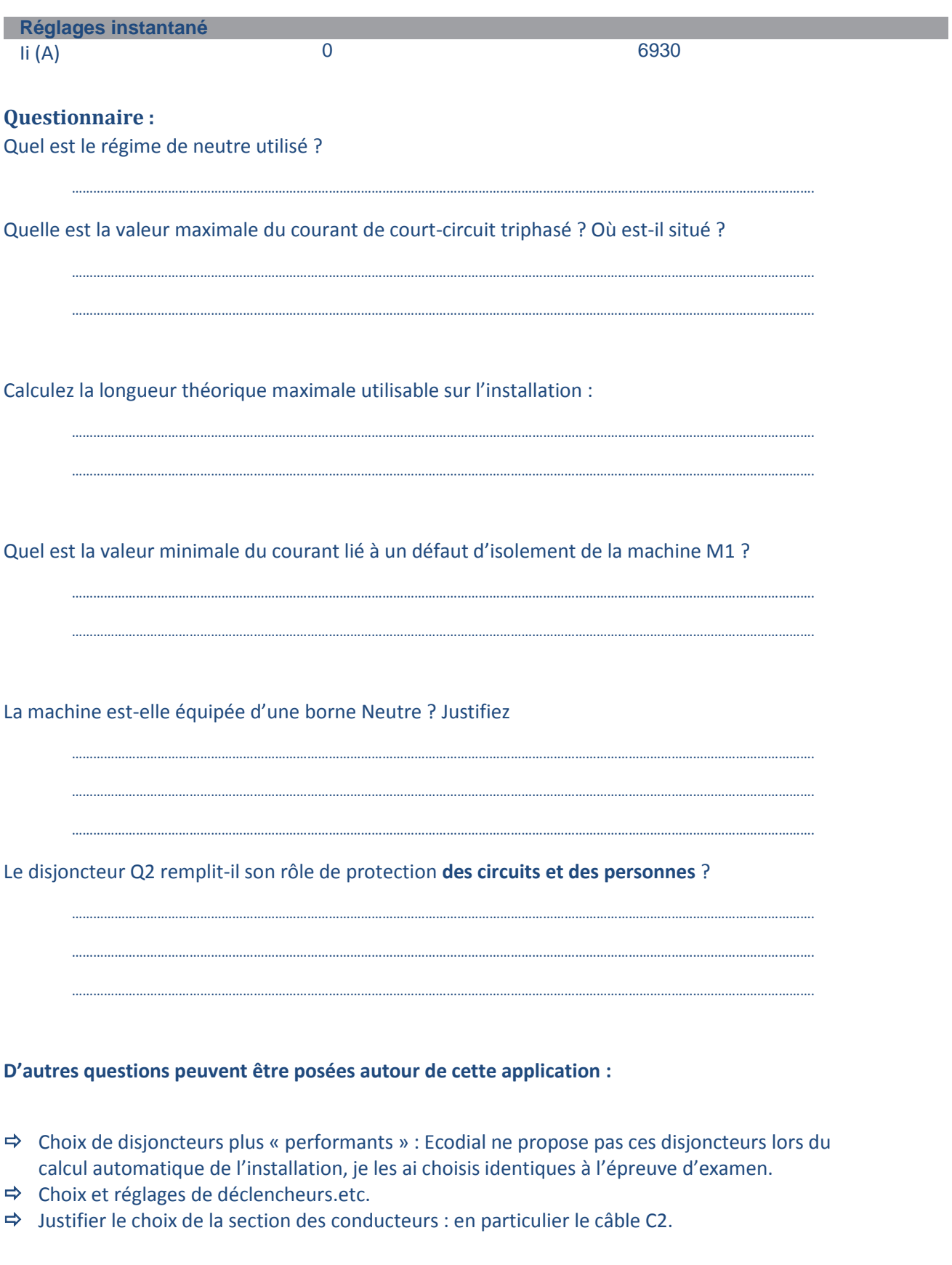

# <span id="page-22-1"></span>**Des documents de référence :**

- Cahier technique N°158 de Schneider Electric pour la méthode des impédances.
- $\Rightarrow$  NF C 15-100 pour la mise en œuvre du TN peu abordée dans ce cours.
- $\Rightarrow$  UTE C 15-500 pour les conditions de calcul des Ik et autres courants de défaut.
- Un conseil : Utiliser un progiciel de dimensionnement d'installation (Ecodial ou équivalent) pour s'approprier :
	- le langage lié à la distribution : Ik3, Isd…etc.
	- Le réglage des nombreux types de déclencheurs et ainsi simuler leur fonctionnement.
	- Les automatismes liés à la conception des distributions : structure des installations
	- Les différents schémas de liaisons à la terre.